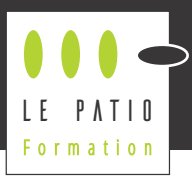

# RÉUSSIR SES PRÉSENTATIONS POWERPOINT

Cette formation est destinée au participant qui souhaite créer des PRÉSENTATIONS MULTIMÉDIAS avec le logiciel Powerpoint, en acquérant une méthodologie solide et en exploitant des OUTILS AVANCÉS.

# **Objectifs pédagogiques**

Au travers d'exercices pratiques et ludiques en groupes, le participant va :

- Acquérir une méthodologie dans la création d'un diaporama,
- Apprendre à exploiter les outils multimédias
- Assimiler les bonnes pratiques en matière de présentation.

### **Compétences visées**

À l'issue de la formation, le participant sera capable :

- de créer un diaporama personnalisé
- de respecter les bonnes pratiques d'un diaporama (écrit ou oral)
- d'exploiter les fonctionnalités multimédias
- d'optimiser l'impression ou le mode présentation

# **Contenu**

#### Prendre en main le logiciel

- Découvrir des exemples de réalisation avancée
- Découvrir le vocabulaire propre à Powerpoint,
- **Explorer l'interface.**
- **Explorer la bibliothèque de modèles**
- Comprendre le process de création

#### Comprendre le chemin de fer

- **Manipuler les diapositives** (ajout/suppression/réagencement)
- Grouper/dégrouper les diapositives

## Atelier pratique n° 1 :

### Créer son premier diaporama de 3 diapositives

### Exploiter le multimédia

- Insérer des illustrations
- Insérer du son
- **Insérer de la vidéo**
- **Créer des liens extérieurs**

Atelier pratique n° 2 (en groupes) : Créer un diaporama multimédia et le tester

### Bien utiliser les thèmes

- **Utiliser un thème**
- **Modifier un thème**
- **Créer un thème personnalisé**

# Atelier pratique numéro 3 (en groupes) :

### Créer un powerpoint avec un thème personnalisé

#### Travailler la présentation

- Lancer le mode diaporama
- Exploiter la zone commentaires
- Connaître les subtilités en visioconférence

Atelier pratique numéro 4 (en groupes) : Présenter un powerpoint aux autres groupes

#### Abuser des bonnes pratiques

- User de sobriété dans la mise en forme
- Respecter le calibrage
- **Utiliser les outils de vérification**

### **Condition nécessaire**

Avoir Powerpoint sur son ordinateur (PC ou Mac)

# **Public**

Toute personne souhaitant pouvoir créer un diaporama de qualité sous Powerpoint.

### **Méthode**

Favoriser la réflexion et les réalisations concrètes à partir d'apports théoriques et méthodologiques, d'exercices pratiques en groupes, d'échanges de pratiques entre pairs.

Moyens pédagogiques : diaporama, quiz, tableau partagé, ateliers pratiques en groupes.

## **Evaluation**

Un questionnaire en ligne d'autopositionnement sera proposé à chaque participant afin qu'il évalue sa propre progression, sa satisfaction et la pertinence de la formation au regard de sa pratique professionnelle (avant, juste après la formation et 6 mois après).

**14h Pour le prix de cette formation**  EN INTER Veuillez vous référer à la présentation de la formation sur notre site internet EN INTRA Veuillez nous consulter pour un devis personnalisé

# **Intervenant**

Les formations du PATION (Formation sont accessibles and the situation sont accessible and the situation of the situation of the situation of the situation of the situation of the situation of the situation of the situat Fabrice JAFFRÉ - Ancien chef de projet supports électroniques et directeur e-learning dans un grand groupe d'édition professionnelle, Fabrice a 20 ans d'expérience dans la conception et le déploiement d'outils web, d'apps et d'e-learning. Il favorise dans l'accompagnement les aspects ludiques, créatifs et basés sur le partage d'expérience.